# User guide (EN)

#### Game rules: Pesten

- 1. Everybody starts with 7 cards
- 2. The first card is not allowed to be a "pest" card. So it is not allowed to be a "Joker", an "Ace", a rank 2, a rank 7 or a rank 8. If it is a "pest" card put a new card on top of it from the stack until there is no "pest" card on top.
- 3. You may put a card with the same rank (0, 1, …, 13) or same suits (diamonds, hearts, spades or clubs) on top of the previous card. You are always allowed to play a "Joker" If you do not have such a card or do not wish to play it, you have to pick a card from the stack.
- 4. When playing a card with rank 0, the "Joker", the next player needs to take 5 playing cards from the card stack.
- 5. When playing a card with rank 1, the "Ace", the direction is reversed.
- 6. When playing a card with rank 2, the next player needs to take 2 new card from the card stack.
- 7. When playing a card with rank 7, the player whose turn it is gets another turn.
- 8. When playing a card with rank 8, the next player has to skip his turn.
- 9. "Joker" cards and card with rank 2 are allowed to be stacked. For example: Player1: throws "Joker" card

Player2: throws rank 2 card

Player1: throws another "Joker" card

Player2: grabs  $(5 + 2 + 5 =) 12$  cards

10.If you had to grab cards because of a "pest" card, then after you have grabbed them you get another turn.

If in this case the "Joker" is on top of the stack, you are allowed to throw any card on the stack no matter the rank or the suit

11.You are allowed to end with a "pest" card.

"Pest" cards: rank 0/ "Joker", rank 1/ "Ace", rank 2, rank 7, and rank 8

## Set-up explanations

To begin playing the game, you have to click on the on- off-switch on the robot. A new game should automatically start and it will continue with its last difficulty. The difficulty cannot be changed manually, and instead updates itself. The first time the difficulty can be chosen through a button on the robot.

At the start of a game, the user has to shuffle the card deck, grab 7 cards for themselves, and put the stack in front of the robot. The robot will then put on the first card and also grab 7 cards for themselves. The robot always gets the first turn in a game.

Once the robot is on, it will continue playing infinite games until the robot is turned off. To quit playing hit the on- off-switch on the robot. The robot saves the difficulty automatically.

Note: at the moment the robot-arm has not been implemented yet, and therefore someone else has to grab the cards for the robot as well as put the cards for the robot down.

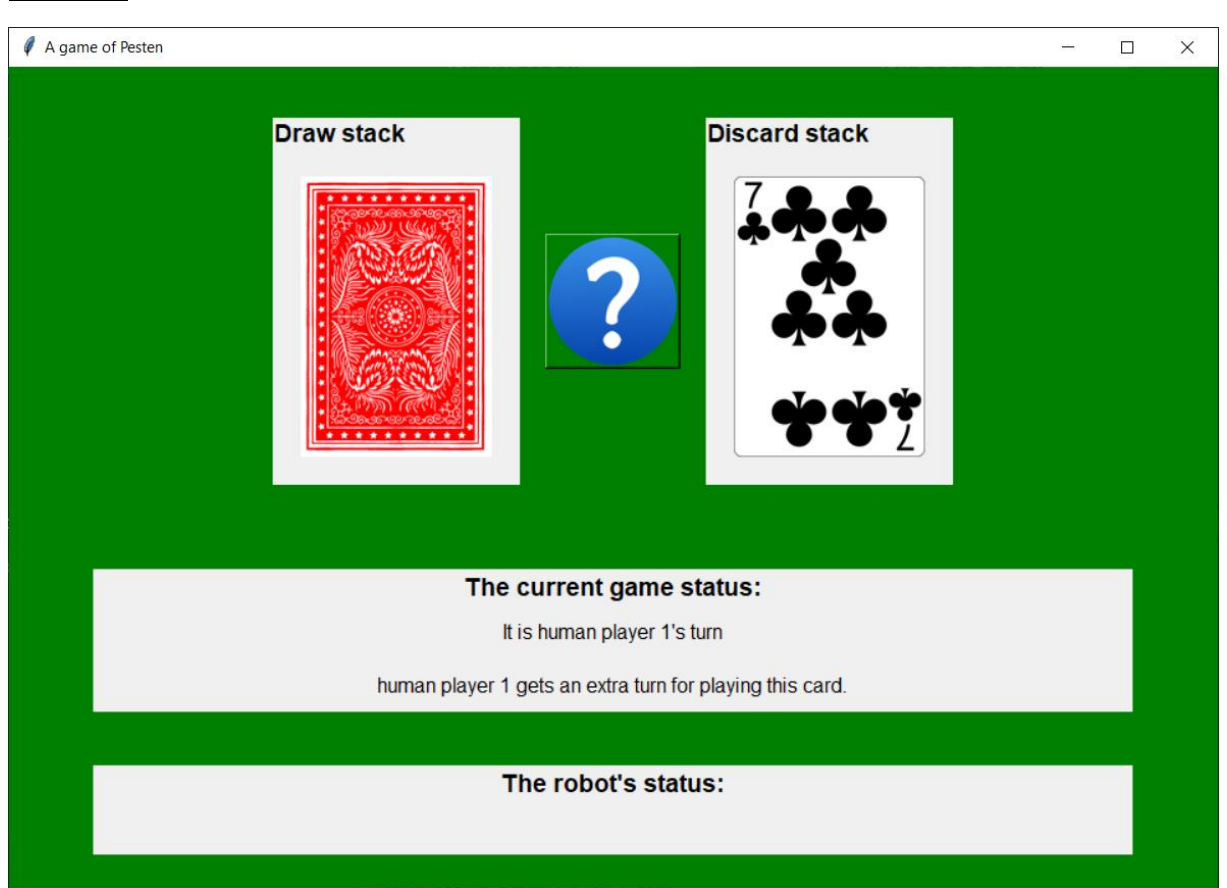

### Screen

Once you have started the game, a window should pop-up similar to the picture above. This screen has five elements:

- 1. Draw stack: the backside of a card
- 2. Discard stack: the card that's currently on top of the discard stack
- 3. The current game status: whose turn it is and explanations of 'pest' cards that were played.
- 4. The robot's status: shows what the robot is currently doing. E.g. grabbing a card. Or waiting for you, the player, to do a certain something.
- 5. The question mark: explanation about the game and its rules

# Gebruikershandleiding (NL)

### Spelregels: Pesten

- 1. Iedereen begint met 7 kaarten
- 2. De eerste kaart op de stapel mag geen pestkaart zijn. Als de eerste kaart een pestkaart is, moet je er een nieuwe kaart van de stapel opleggen tot het geen pestkaart meer is.
- 3. Je mag een kaart met dezelfde rang (0, 1, …, 13) of dezelfde kaartpak (ruiten, harten, schoppen, klaver) op de vorige kaart leggen. Een Joker mag je altijd opleggen. Indien je geen kaarten wilt of kan opleggen, moet je een nieuwe kaart van de stapel pakken.
- 4. Wanneer je een kaart met rang 0 of de Joker oplegt, moet de volgende speler 5 kaarten van de stapel pakken.
- 5. Wanneer iemand een kaart met rang 1 of de Aas oplegt, wordt de richting omgedraaid. In het geval van twee spelers gebeurt er dan dus niks.
- 6. Wanneer iemand een kaart met rang 2 oplegt, moet de volgende speler 2 kaarten van de stapel pakken.
- 7. Zeven blijft Kleven: Wanneer iemand een kaart met rang 7 oplegt, krijg je nog een beurt.
- 8. Acht Wacht: Wanneer iemand een kaart met rang 8 oplegt, moet de volgende speler zijn beurt overslaan.
- 9. Joker kaarten en kaarten met rang 2 mogen worden gestapeld. Bijvoorbeeld: Speler1: legt een Joker kaart op Speler2: legt een kaart met rang 2 op Speler1: legt nog een Joker kaart op Speler2: pakt  $(5 + 2 + 5 = 12)$  kaarten
- 10.Als je kaarten hebt moeten pakken door een pestkaart, heb je na het pakken nog een beurt.

Indien de laatst opgelegde kaart in dit geval een Joker was, hoef je niet op de rangen of kaartpakken te letten en mag je elke kaart opleggen.

11.Je mag eindigen met een pestkaart

Pestkaarten: rang 0/ de Joker, rang 1/ de Aas, rang 2, rang 7, en rang 8

#### Starten van het spel

Om het spel te beginnen, moet je op de aan- uitknop drukken op de robot. Een nieuw spel begint dan automatisch en zal doorgaan op de laatste moeilijkheidsgraad. De moeilijkheidsgraad wordt automatisch geüpdatet, en kan niet manueel worden aangepast. De allereerste keer dat de robot wordt aangezet, kan de moeilijkheidsgraad worden gekozen via x?

Aan het begin van een potje moet de speler de kaarten schudden en 7 kaarten voor zichzelf pakken. Vervolgens moet de speler de rest van de kaarten voor de robot neerleggen, die er vervolgens zelf ook 7 pakt. Daarna legt de robot de eerste kaart op van de trekstapel en daarna begint de robot zijn beurt. De robot krijgt altijd de eerste beurt.

Zodra de robot aanstaat, worden er oneindig veel potjes gespeeld totdat de robot wordt uitgezet. De robot kan worden uitgezet, door op de aan- uitknop te drukken op de robot. Als de robot wordt uitgezet en een spel is nog niet afgerond vergeet de robot het spel. De moeilijkheidsgraad wordt wel automatisch opgeslagen.

Let op: op het moment is er nog geen robotarm. Hierdoor moet dus iemand anders momenteel nog de kaarten pakken en opleggen voor de robot.

## Beeldscherm uitleg

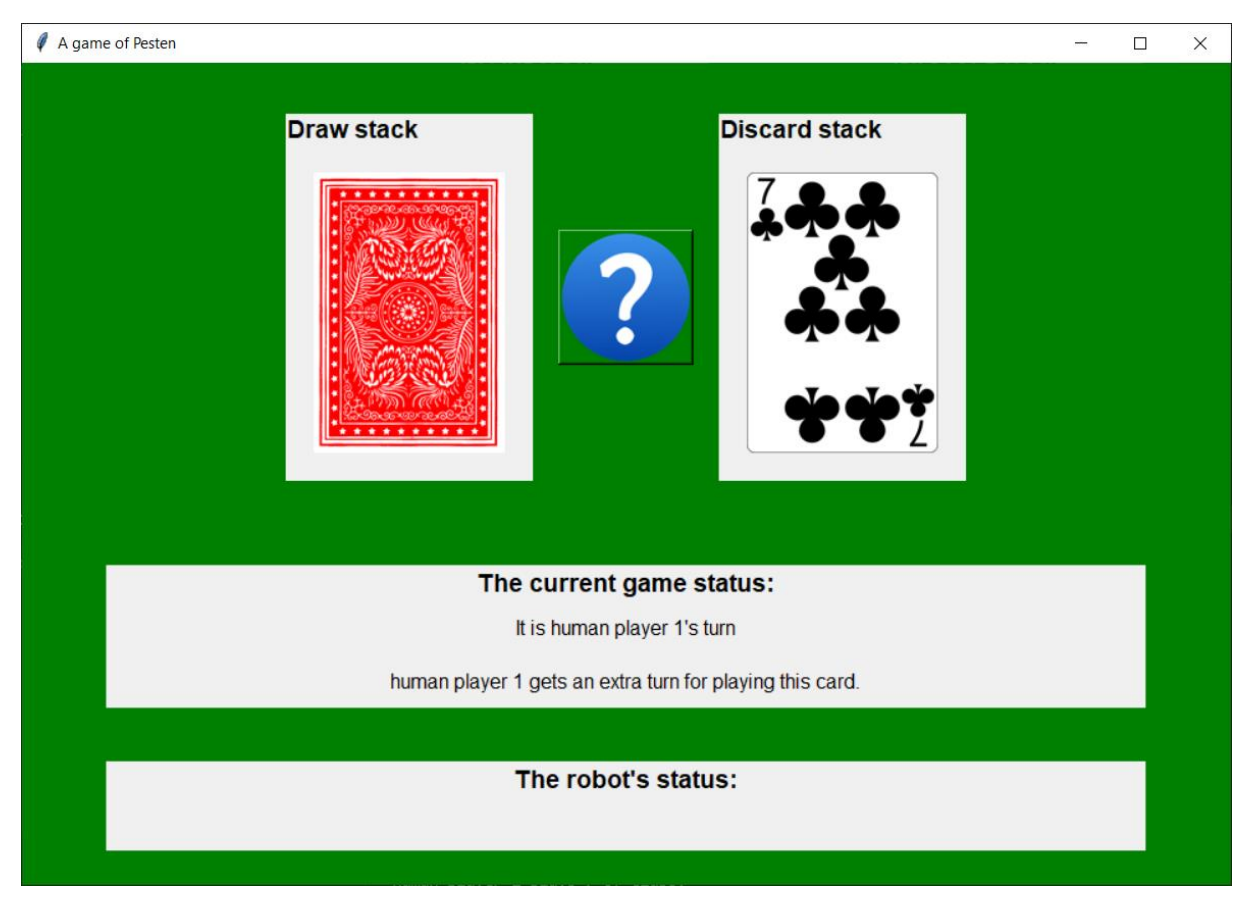

Zodra je het spel hebt opgestart, verschijnt er een scherm zoals in een plaatje hierboven. Dit scherm heeft vijf elementen:

- 1. Draw stack/ trekstapel: de achterkant van een kaart op de trekstapel
- 2. Discard stack/ aflegstapel: de kaart die momenteel bovenop de aflegstapel ligt.
- 3. The current game status/ De momentele game status: vertelt wie aan de beurt is en legt uit wat er moet gebeuren nadat een bepaalde pestkaart gespeeld is.
- 4. The robot's status/ De robot's status: legt uit wat de robot op dat moment aan het doen is. Bijvoorbeeld een kaart van de trekstapel pakken. Of aan het wachten op jou, de speler, om een bepaald iets te doen.
- 5. Het vraagteken: uitleg over het spel en de spelregels